Iqra National University, Peshawar

Department of Electrical Engineering

SummerFinal-Semeste2020,Date: 30/09/2020

## Course Title: Microcontroller Systems& interfacing

Instructor: Engr. Muhammad Waqas

Program: BS(EE) TotalMarks:50 TimeAllowed:4Hours Note: Attempt all Questions:

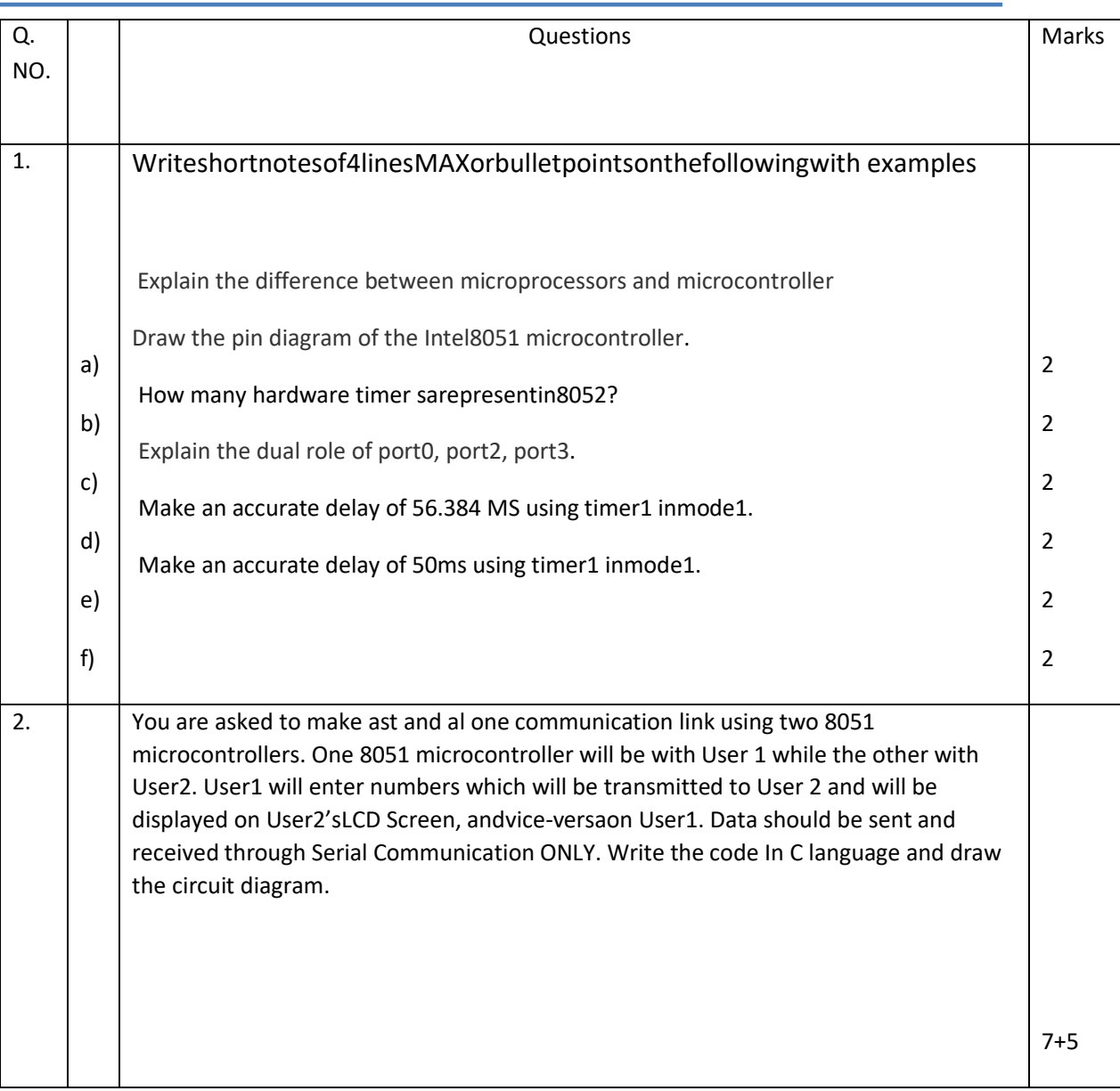

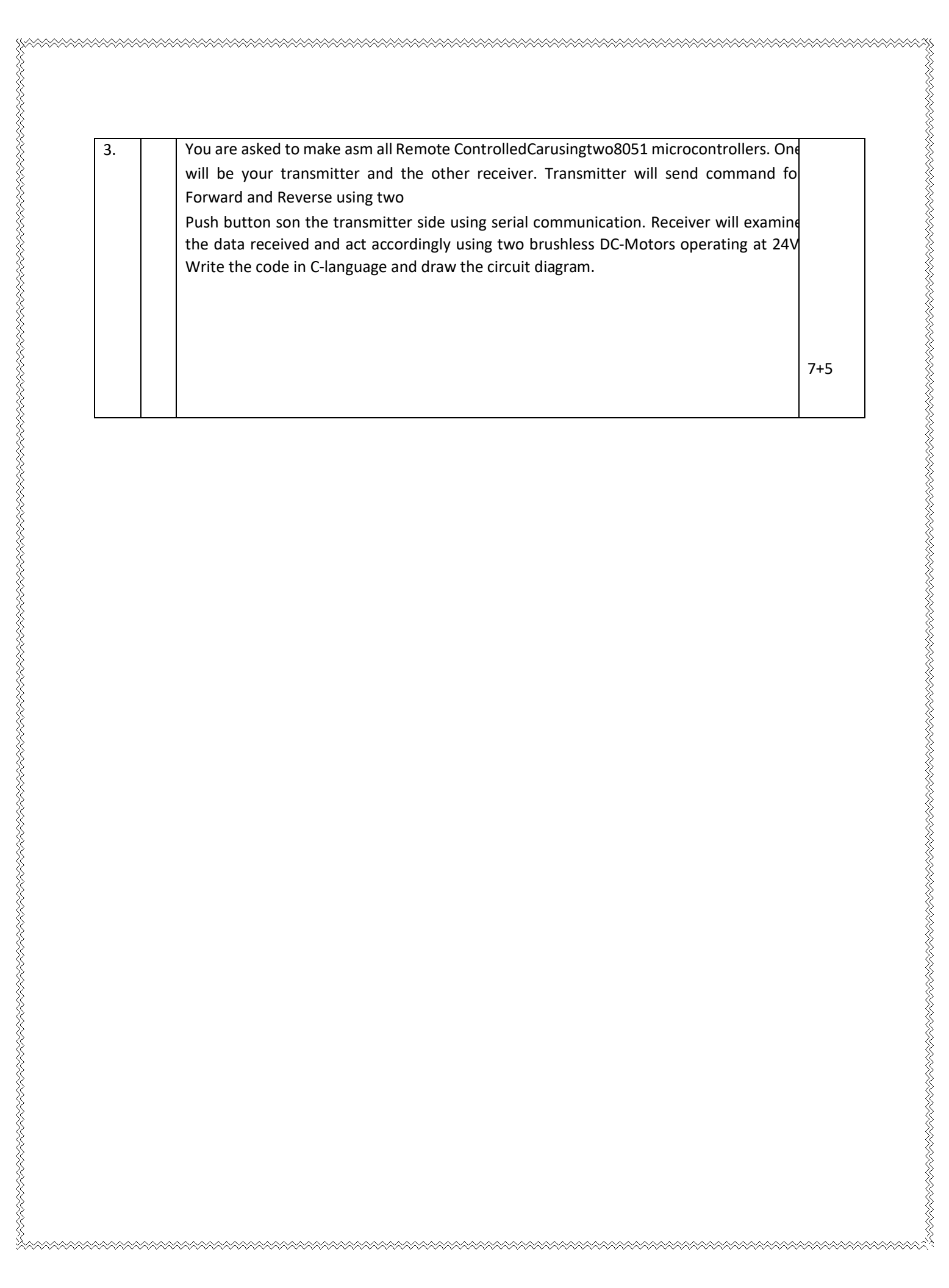

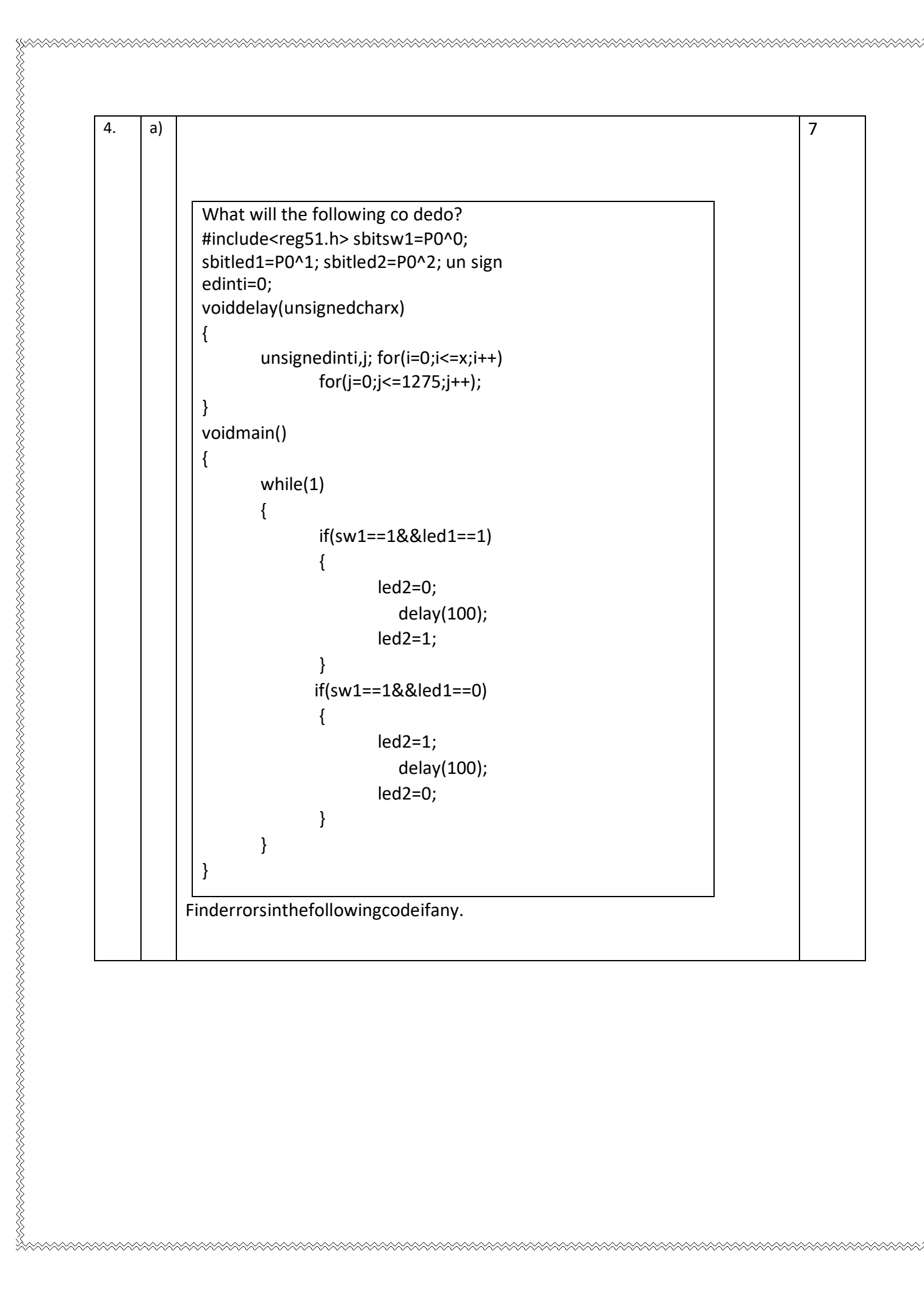

t alama kalama kalama kalama kalama kalama kalama kalama kalama kalama kalama kalama kalama kalama kalama kala

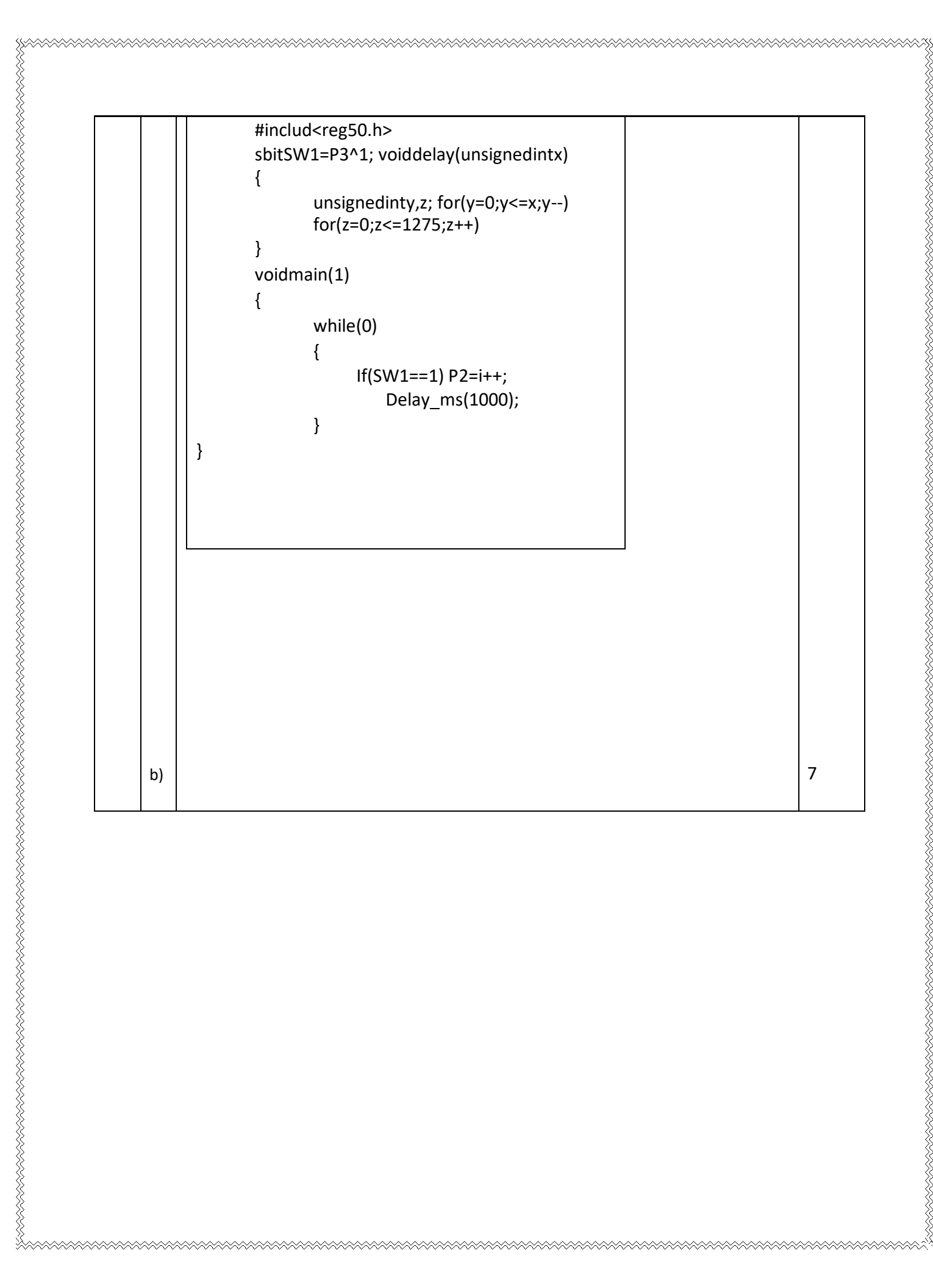

 $Page(1)$ Name = Talha khan  $1D = 13845$ Instructor = Engr. Muhammad Waqas  $Q_1$ : (a) Ans: Microcontroller: mini-computer a is LŁ  $0.000$  $on$  its a task capable of performing  $Chip$ the necessary peripherals inside RAM, ROM, etc. The functional units are has It registers, cu, ALU, RAM, ROM, 10 Ports, DAC,  $|i|$ ADC, Counters and Timers.  $Example:$   $8051$ ,  $8951$  etc.

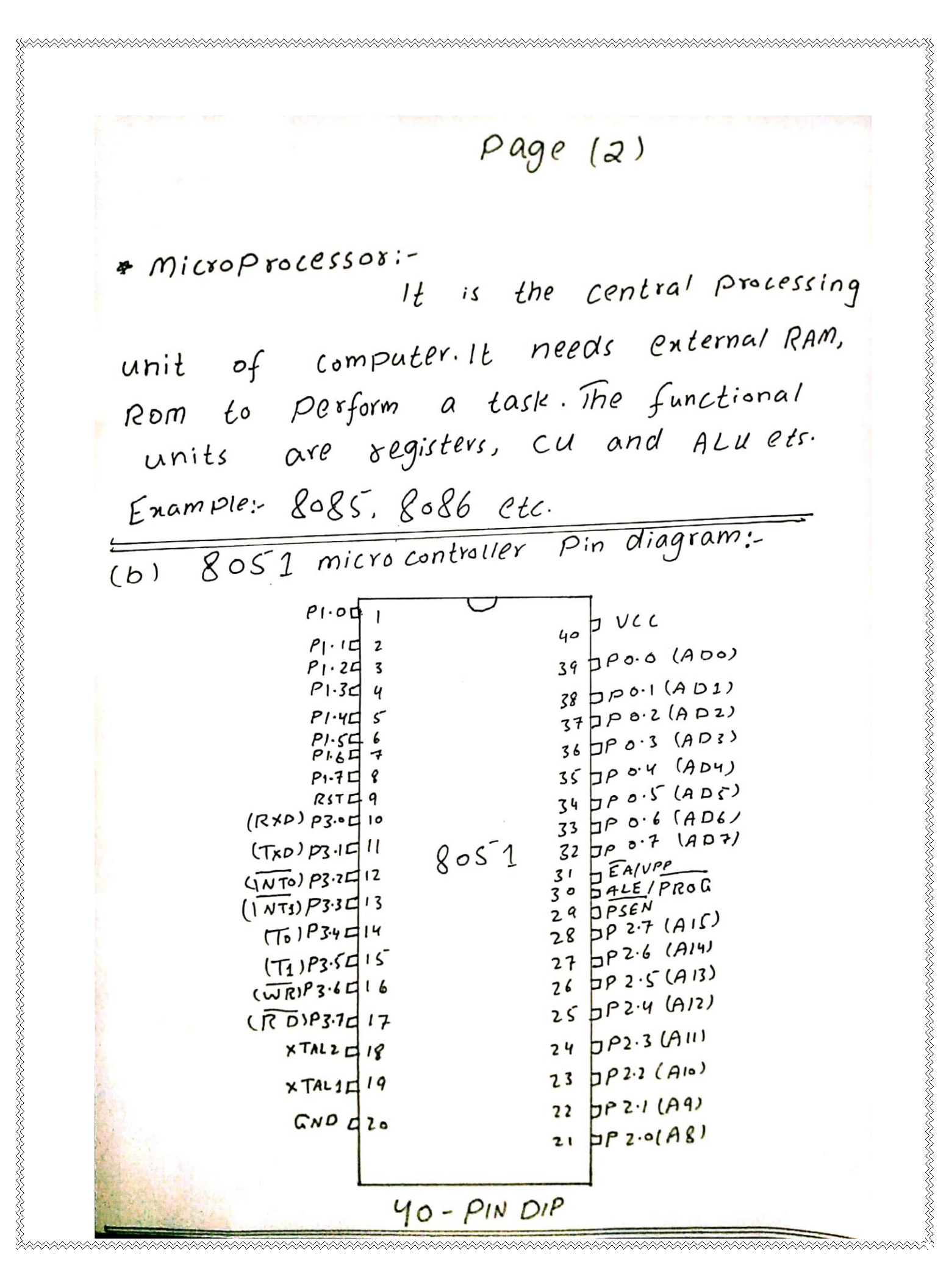

 $Page(3)$ 

Ic) In 8052, we have three timers. a 1b-bits Timer/counter.  $To, T_1, T_2, It$  is

 $PortO:$  $\overline{d}$ ) Port o can provid both address and data. The gost then multiplexes  $the$ address olata in order to save input as  $P$ ins.

 $Port$  2:port 2 is also used to provide 16 bits address bus for external memory. Port 2 is used for the uppor & bits of the 16 bit address and it cannot be used for 1/0 and in this way any progress code for enternal Rom is addressed.

RELAN SEREN DERLAN DERLANG DERLAN DERLANG DERLANG DERLANG DERLANG DERLANG DERLANG DERLANG DERLANG DERLANG DERLANG

be used as Portz: It is also gbits and can 1/0. This Port Provide same enter entremilly important enternal. P3.0 and P3.1 are RXD and TXD respectivelly and are collectively used for serial communication.

 $Page(y)$ Delay of 56.384 ms:  $H$  include  $c$ reg  $51.$ h 7 void Ti Delay; Void main (viod)  $while 1$  $p_1 = 0 \times 505$ T, Delay ();  $P_1 = 0 \times AA$  $T1$   $DelayL1$ ; Void Ti Delay () {  $TMOD = OX0!$  $=$   $0 \times 0$ ;  $TL1$  $ox 35$  $T H$ <sup>1</sup>  $\mathcal{L}$  $TRI = 1$ :  $(TF0=0)$ ;  $whil$ e  $= 0$ ;  $TIR$  $= 0;$  $Tf1$ 3

 $Page(5)$  $Delay$  of  $soms$ :  $(f)$  $H$  include  $2$ regs $7.67$  $Sbit$  Led =  $Po'0$ ; void timer Delay ()  $\overline{\Sigma}$  $THO = O X 4B$ ;  $T_{LO} = OXFD;$  $TRO = 1;$ while  $(\tau_{\text{F0}} = 50)$ ;  $TFO = O'$  $TRO = 0;$ void main }  $T_{MQD} = 0 \times 0$ ; while (1) ۶  $LED = 1;$ timer Delay ();  $LED = 0;$ timer Delay W; ろ<br>て

Page (6)  $Qz$  $\#$  include  $\angle$ reg  $\angle 7.$ h7 Sbit button  $1 = P1^0$ ;  $Sbit$  button  $2 = P1^11$ ;  $Sbit out 1 = P3<sup>1</sup>0;$ Sbit out  $z = P3^11$ ; void main () ŗ  $($ button  $1 = 0)$  $if$  $out 1 = 1$  $(button 2 == 0)$  $if$  $out$   $2 = 1$ ; Į }  $e$ 15 $e$ 

 $Page(7)$  $\sum$  $1 = 0$ ;  $out$  $OutZ=0;$ ₹ void delay C) ſ unsigned int ززبا  $(i = 0; i < 100; i++)$  $\int$   $\delta$   $\mathsf{Y}$  $(j=0; j<sup>2</sup>$  Soo; j++)  $f$ ør }

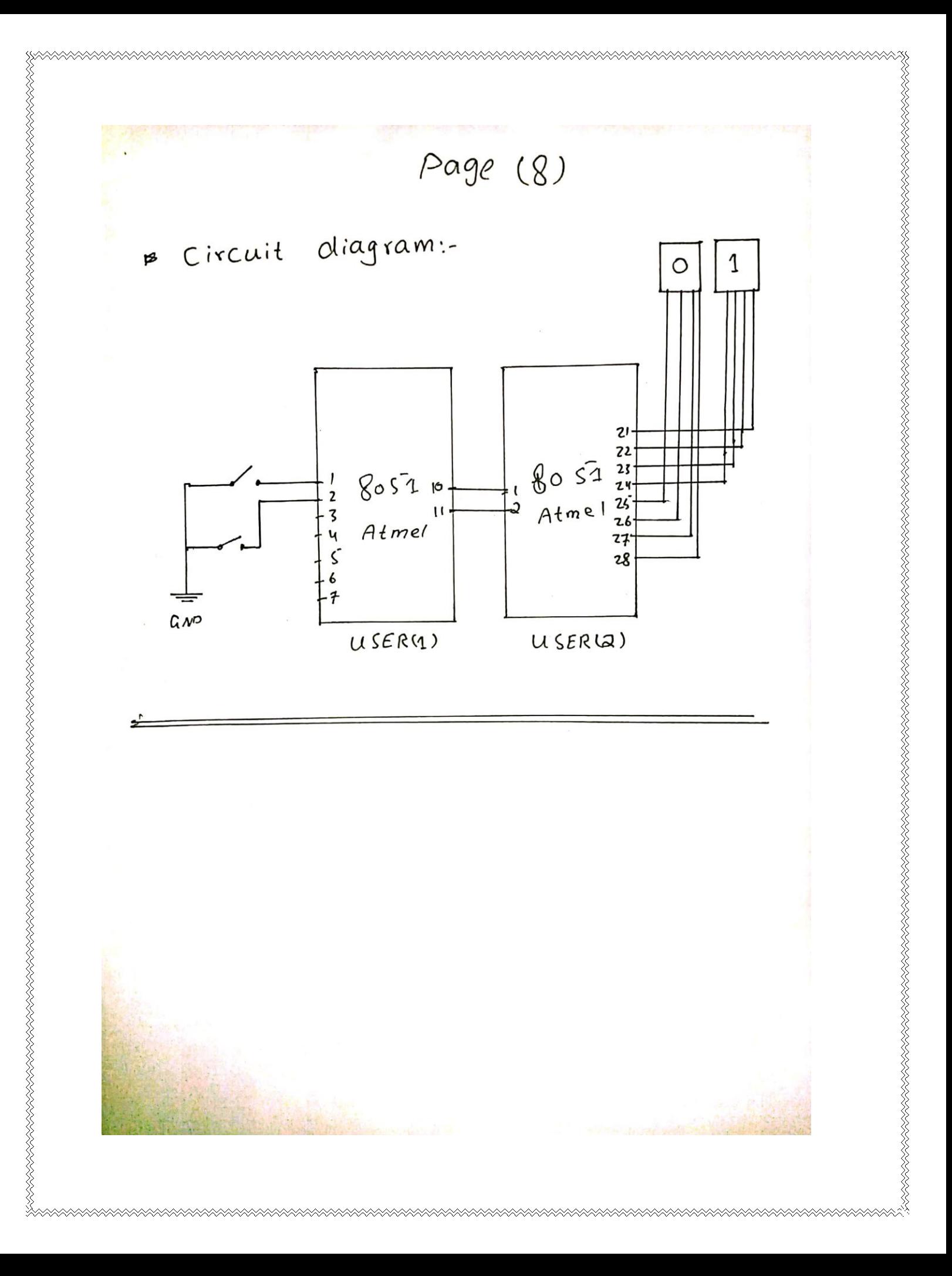

Page (9)  $3:$  $\mathcal{C}$ #include <reg 51.h7 Sbit  $m/P = P2^00$ ;  $Sbit$  m/n =  $P21$ ;  $Sbit$  map =  $P2^12$ ; Sbit man =  $PQ^3$ ; Sbit  $F = P1'0$ ; Sbit  $Ba = P1'1$ ; void forward ()  $m1p=1$ ;  $mQp:1$ ;  $m/n = 0$ ;  $m\gtrsim n = 0$ ; } void backword()  $MIP = 0$  $m2p:0;$  $m ln = 1$ :  $mJn = 1$ 

 $Page(10)$ void stop ()  $m/P$  $50;$  $\circ$  ;  $m/n$  $\mathbf{r}$  $m2p = 0$ ;  $m2n = 0$ ; } command from transmitter: *Becieve*  $Hinclude$  creg  $\sqrt{1}$  $h$ <sup>7</sup>  $\boldsymbol{\xi}$  $void$  main ()  $\boldsymbol{\mathcal{E}}$  $F = 0$  $Ba = 0;$ while (1)  $\big\{$  $1f(5=1)$ forward ()

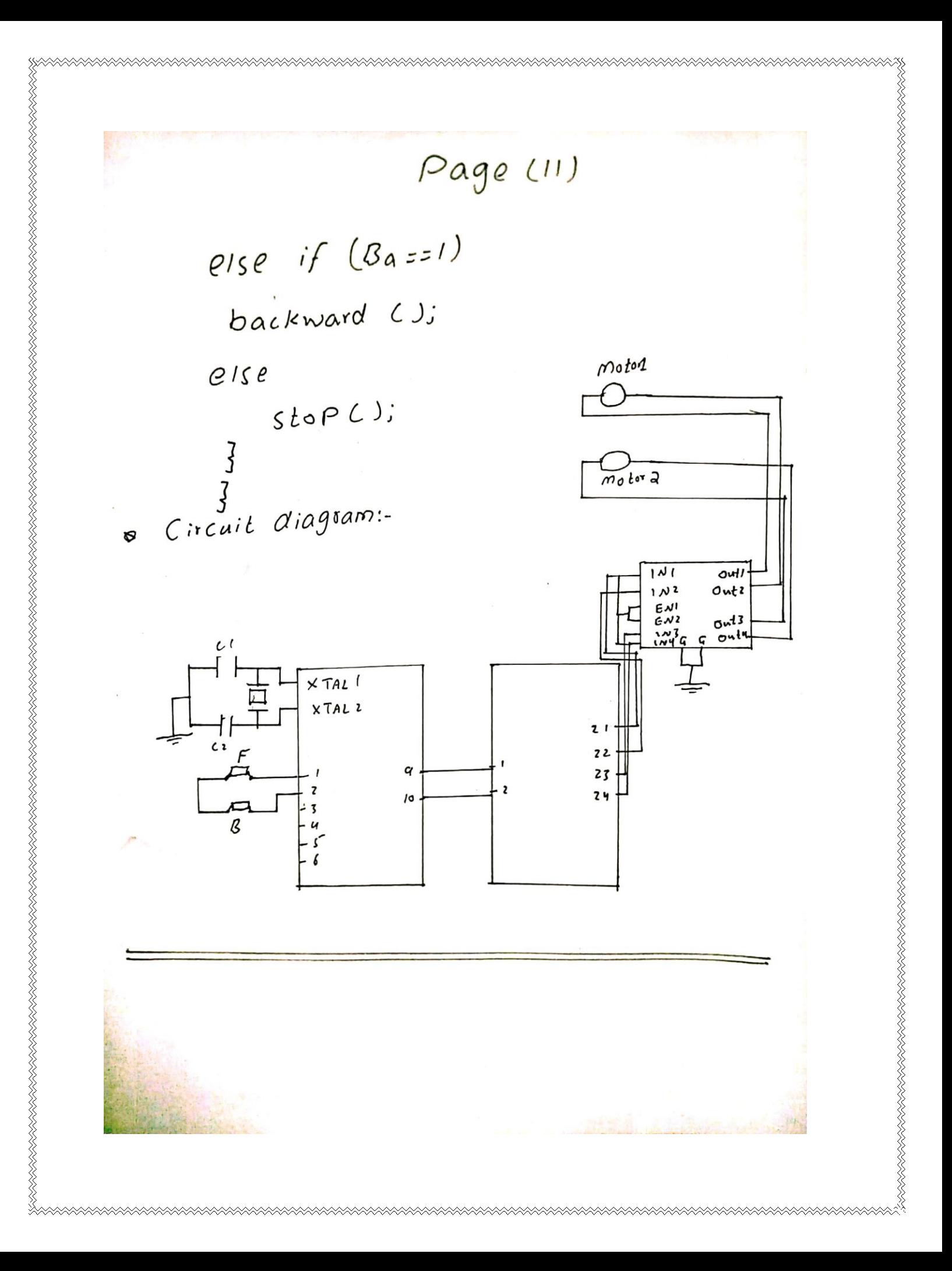

Page (12)

Switch and the LED  $cQI$ a re  $\alpha$ s other connected with each an AND Gate. when both are '1'. LED 2 will turn off - After 100ms  $\widehat{1}$ p will turn ON. And  $delay$  $i f$ if Switch is on and the LED 1 OFF The LED2 will turn ON  $2i$ and after the looms delay will furn on. This process it will continue until the  $100P$ ends.

RELERKE KURKUNG KURKUNG KURKUNG KURKUNG KURKUNG KURKUNG KURKUNG KURKUNG KURKUNG KURKUNG KUNG KUNG KUNG KUNG KU

 $\mathcal{Q}$ 

 $4:$ 

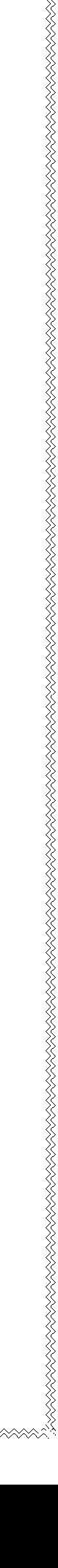

 $Page(13)$ Find errors in the following code:  $Q$   $U$ :  $(b)$ Hinclude creg so.h? Sbit  $sw1 = BPS^11$ ; unsigned int iso; void delay ms (unsigned int x)  $\overline{Y}$ unsigned int y, z;  $for (y=0; y=0; y=0)$  $f''(770; 225/275; 741);$  $\overline{\mathcal{C}}$  $void main(1)$ while (0) ſ  $if$  (sw 1==1)  $P3=i+1$ ;  $depth/ms (1000);$ 3  $\zeta$